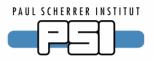

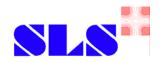

#### Tcl-IOC

#### A Tcl shell for EPICS IOCs or: Adding iocCore to Tcl

Dirk Zimoch, EPICS Meeting October 2005

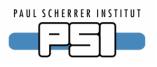

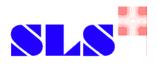

# What's wrong with iocsh?

- iocsh is a very rudimentary shell
  - No programming capabilities
  - No loops
  - No branching
  - No user defined variables
  - Limited access to environment variables
- iocsh supports even less features than vxWorks shell
- ✓ Tcl has all these features
- ✓ Tcl syntax is similar to iocsh syntax

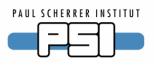

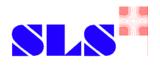

### How are iocsh features ported to Tcl?

#### Access to EPICS C-functions

- ◆ A Tcl command is created for each registered EPICS function
- All Tcl command arguments are translated to iocsh format
- I/O redirection is handled
- EPICS iocsh C-function is called
- Access to EPICS C-variables
  - ♦ A global Tcl variable is created for each registered EPICS variable
  - Read and write access to Tcl variable is redirected to EPICS variable

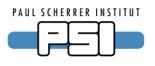

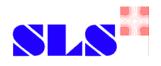

## Which redirections are implemented?

- Standard redirections to files
  - < filename, >> filename, >> filename, *n*> filename, *n*>> filename
- Redirections to Tcl channels (open files, pipes, sockets)
  - >@ channel, *n*>@ channel
- Redirections to Tcl variables
  - >\$ variable, >>\$ variable, n>\$ variable, n>>\$ variable
- Redirection to result
  - >\$\$, *1*>\$\$

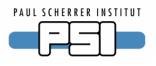

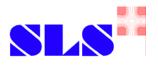

### How to use Tcl-IOC?

#### Build tclioc library

- tclioc compiles to a loadable library suitable for Tcl
- tclioc is linked to standard EPICS libraries
- tclioc contains standard iocsh commands
- Link application with tclioc instead of \$(EPICS\_BASE\_IOC\_LIBS)
- Build application as LOADABLE\_LIBRARY instead of PROD
- Write Tcl startup script that loads application library before setting up IOC

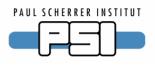

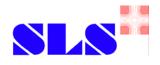

## **Example Tcl-IOC Application**

```
Wpakefile
include $(TOP)/configure/CONFIG
APP = myTcllocApp
#PROD = $(APP) (replaced)
LOADABLE_LIBRARY = $(APP)
DBD += $(APP). dbd
$(APP)_SRCS += $(APP)_registerRecordDeviceDriver.cpp
#$(APP)_LIBS += $(EPICS_BASE_IOC_LIBS) (replaced)
$(APP)_LIBS += tclioc
$(APP)_SRCS += myDriver.c
include $(TOP)/configure/RULES
```

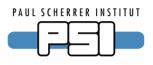

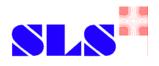

### Example Tcl-IOC startup script

#!/usr/bin/tcl

```
set app myTcllocApp
#load LOC into Tcl shell
load lib${app}.so tclioc
dbLoadDatabase ${app}.dbd
${app}_regi sterRecordDevi ceDri ver
#create records using TCL programming
for {set n 1} {$n <= 100} {incr n} {
      dbloadRecord example.template NUMBER=$n }
i ocl ni t
dbl > records.txt
#go interactive
commandloop -prompt {puts -nonewline "epics> "}
```

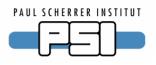

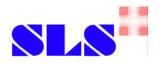

### What is required?

- Tcl (sources or development RPM)
  - http://tcl.sourceforge.net/
- recommended: Extended Tcl (TclX)
  - http://tclx.sourceforge.net/
- EPICS R3.14.7
  - http://www.aps.anl.gov/epics/base/R3-14/7.php
- Tcl-IOC sources
  - http://epics.web.psi.ch/software/tclioc/
- Linux (I have not yet tried other operating systems)